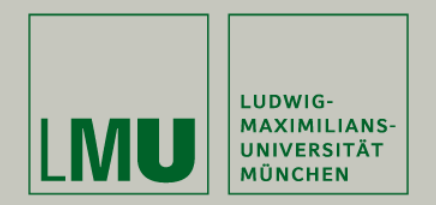

# **Skript zur Vorlesung: Einführung in die Programmierung WiSe 2009 / 2010**

**Skript © 2009 Christian Böhm, Peer Kröger, Arthur Zimek**

Prof. Dr. Christian BöhmAnnahita OswaldBianca Wackersreuther

Ludwig-Maximilians-Universität München Institut für InformatikLehr- und Forschungseinheit für Datenbanksysteme

EIP Kapitel 18: Weitere Datenstrukturen

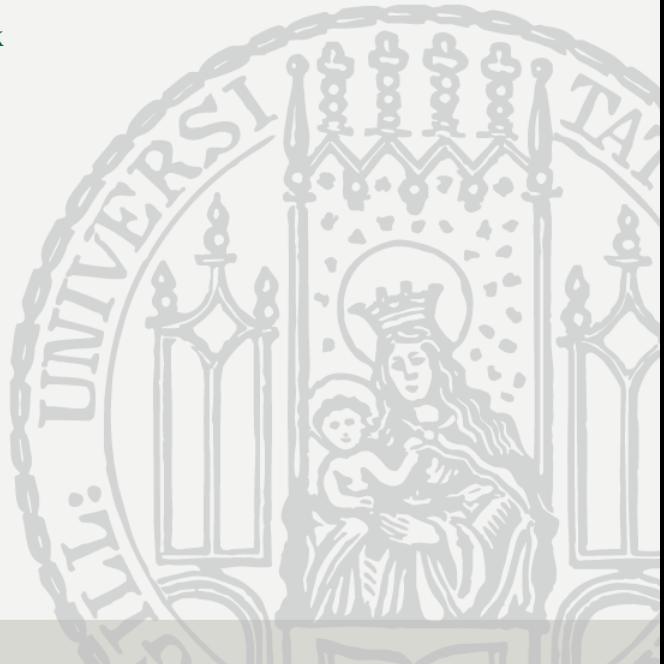

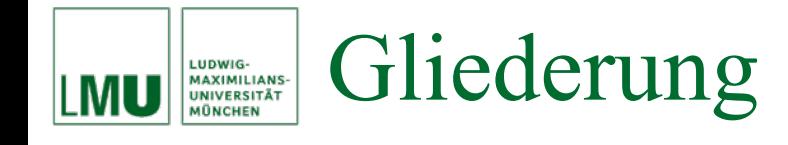

- 18. Weitere Datenstrukturen
- 18.1 Assoziative Speicher
- 18.2 Bäume

#### Was ist ein assoziativer Speicher? LUDWIG-MAXIMILIANS-<br>UNIVERSITÄT

- Ein assoziativer Speicher ist eine materialisierte Abbildung, die einen Schlüssel auf einen Wert abbildet.
- Als einfachen assoziativen Speicher haben wir die Arrays kennengelernt: Ein Schlüssel (der Index) wird auf einen Wert (der an der Stelle index im Array gespeichert ist) abgebildet:

## Beispiel:

Eine **char**-Reihung gruss der Länge 13:

gruss: Index: gruss :  $\{0, 1, ..., 12\} \rightarrow \text{char}$ <br>  $i \mapsto \begin{cases} \begin{array}{c} \text{'H'} & \text{falls} & i = 0 \\ \begin{array}{c} \text{'e'} & \text{falls} & i = 1 \\ \vdots & \vdots & \end{array} \\ \text{'I'} & \text{falls} & i = 12 \end{cases} \end{cases}$ 'H'' 'e'  $\mid$  'i'  $\mid$  'i'  $\mid$  'o'  $\mid$  '',  $\mid$  ''  $\mid$  'W'  $\mid$  o'  $\mid$  'r'  $\mid$  'i'  $\Omega$  1 2 3 4 5 6 7 8 9 10  $\mathcal{A}'$  $'$ ! 1112

#### Verallgemeinerung LUDWIG-<br>MAXIMILIANS-<br>UNIVERSITÄT<br>MÜNCHEN

- Allgemein ist ein assoziativer Speicher denkbar als Abbildung aus einer beliebigen Domäne in eine andere (oder auch die gleiche).
- Statt einer Indexmenge ist der Definitionsbereich der Abbildung also irgendeine Domäne, aus der die Schlüssel stammen.
- Beispiele:
	- Wörterbuch deutsch englisch
		- − String <sup>→</sup> String
		- − "hallo" <del>→</del> "hello"
	- Platznummer für Passagier auf einem bestimmten Flug
		- − String <sup>→</sup> **int**
		- − $-$  "Hans-Peter Kriegel"  $\mapsto$  17
- Einen assoziativen Speicher nennt man auch *Map*, *Dictionary* oder *Symboltabelle*.

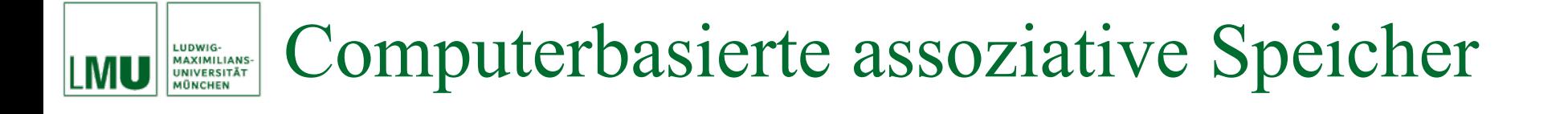

- Wörterbücher, Telefonbücher, Lexika und ähnliche gedruckte Nachschlagewerke (also statische assoziative Speicher) unterstützen durch alphabetische Sortierung der Schlüssel (Stichwörter, Namen, ...) effiziente Suche nach einem Eintrag zu einem bestimmten Schlüssel.
- Computerbasierte assoziative Speicher sind dagegen auch dynamisch. Sie können wachsen und schrumpfen (ähnlich wie Listen gegenüber Arrays).
- Im Folgenden betrachten wir grundlegende Ideen, um dieses dynamische Verhalten für das Einfügen neuer Schlüssel und Werte und ihr Löschen effizient zu ermöglichen.

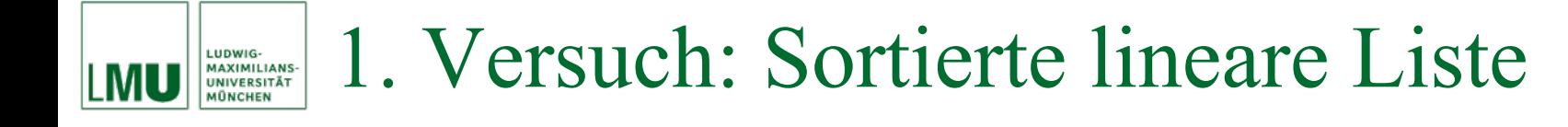

- Als ersten Ansatz versuchen wir einen assoziativen Speicher als *sortierte* lineare Liste zu realisieren.
- Die Klasse SimpleEntry muss daher angepasst werden, um nun Schlüssel *und* Eintrag (Wert) zu verwalten.

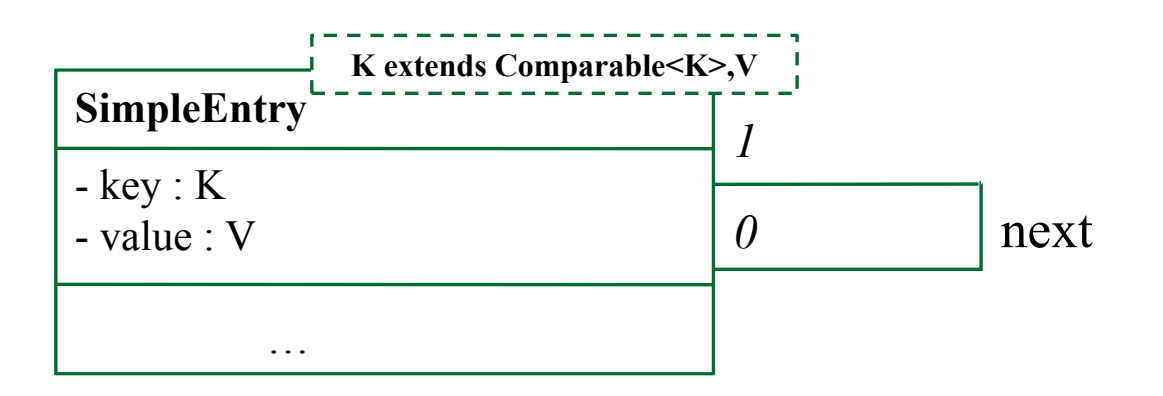

• **Warum muss der Datentyp <sup>K</sup> für den Schlüssel key das Interface Comparable implementieren?**

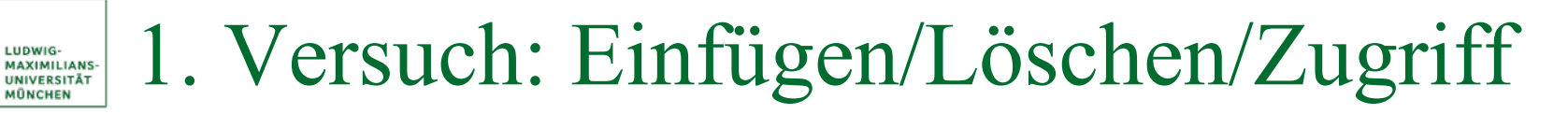

- Beim Einfügen wird zunächst die Stelle gesucht, an die der neue Eintrag eingefügt werden muss, um die Sortierung weiterhin zu gewährleisten.
- Dazu muss die Liste vom Beginn an solange durchlaufen werden, bis der aktuelle Eintrag einen Schlüssel besitzt, dessen Wert größer als der Schlüsselwert des neuen Eintrags ist.
- Analog muss beim Löschen der Eintrag gesucht werden, der zum angegebenen Schlüssel passt (durch Suchen vom Beginn der Liste).
- **Wie lässt sich der Zugriff auf denWert eines bestimmten Schlüssels realisieren?**

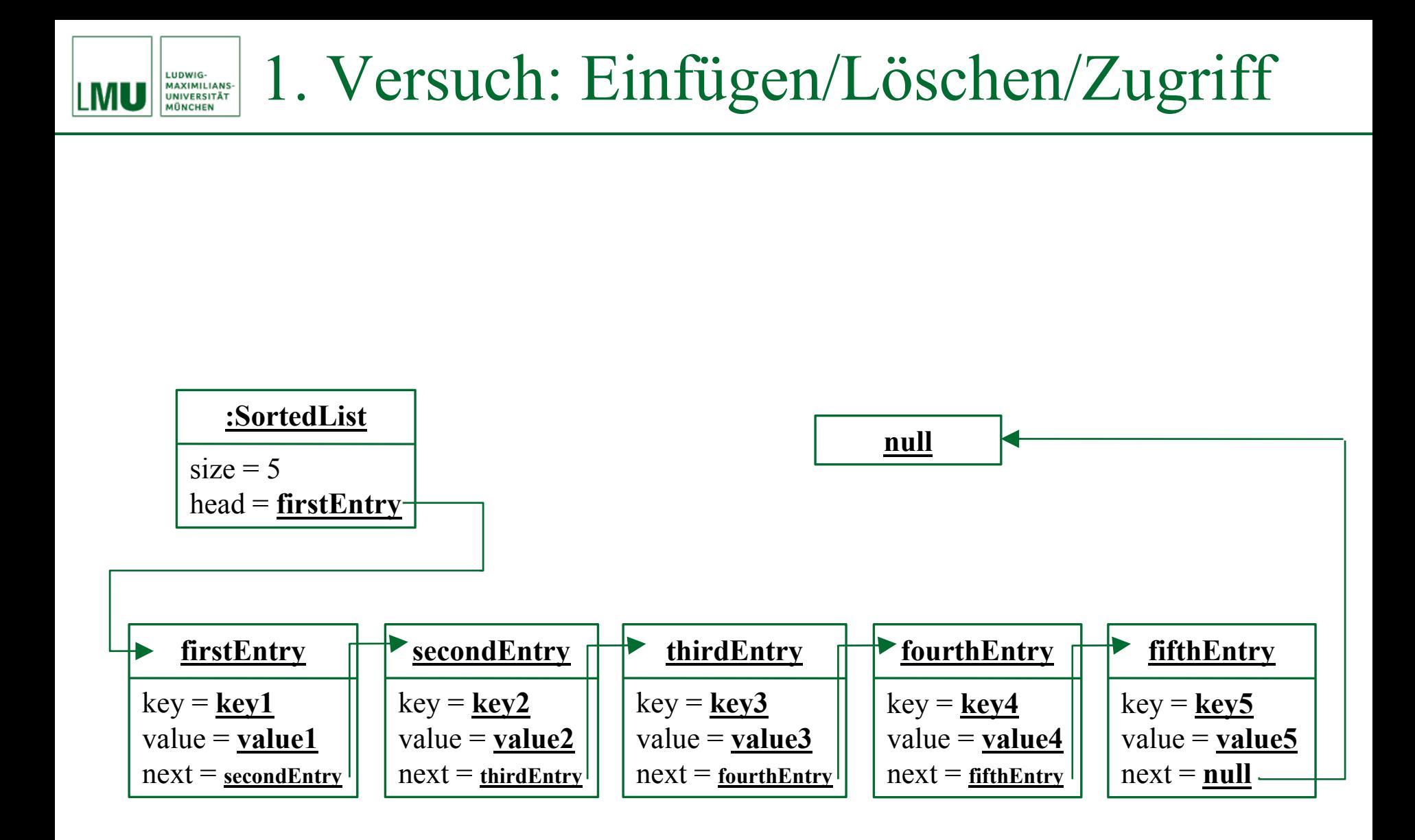

- Effizienzanalyse (worst case):
	- $-$  **Einfügen**: Sequentielle Suche nach der richtigen Einfügestelle  $\Rightarrow$   $O(n)$ .
	- **Löschen**: Sequentielle Suche nach dem zu löschenden Schlüssel ֜ *O*(*n*).
	- − **Zugriff auf Eintrag mit bestimmten Schlüssel**: Sequentielle Suche nach dem angefragten Schlüssel  $\Rightarrow$  *O*(*n*).
- Dynamik:

LUDWIG-

Die Implementierung mittels sortierter linearer Liste ist dynamisch.

• Fazit:

Implementierung ist dynamisch, aber nicht wirklich effizient.

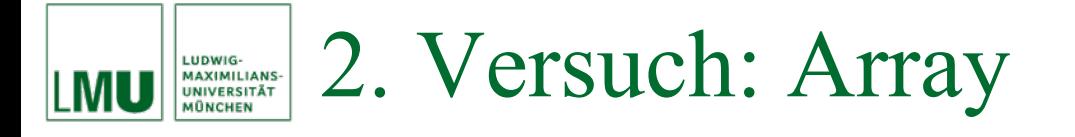

- Idee: Verwende ein Array um die Einträge zu verwalten.
- Wenn wir eine eindeutige Abbildung aller Schlüsselwerte auf einen Array Index definieren können, hätten wir konstanten Zugriff auf die Einträge (im best case)!
- $\bullet$  Für die Menge der Schlüssel *K* benötigen wir also eine Abbildung *h* : *K <sup>→</sup>* {0, . . . |*K*|−1}

(|*K*| bezeichnet die Anzahl der Schlüssel in |*K*|).

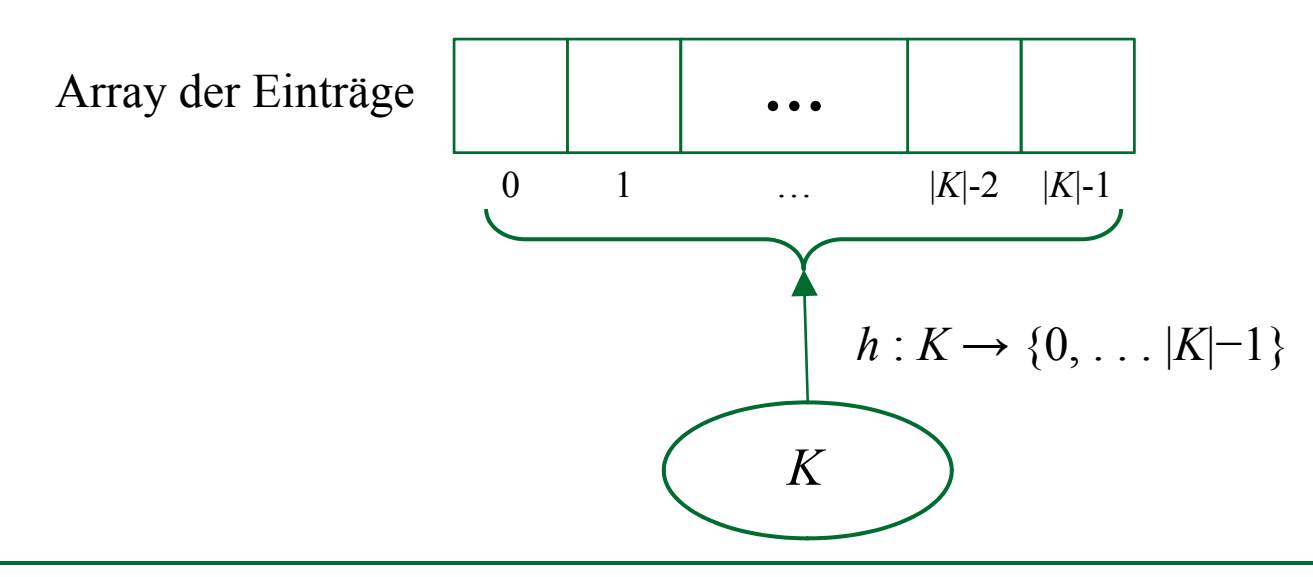

### 2. Versuch: Realisierung LUDWIG-<br>MAXIMILIANS-<br>UNIVERSITÄT

- Die Funktion *h* bezeichnet man als *Hashfunktion* oder auch als *Adressfunktion*.
- Assoziative Speicher werden meist mittels einer Hashfunktion realisiert (*Hashverfahren*).
- Verwendete Datenstruktur: Array von Objekten des Typs der Einträge.

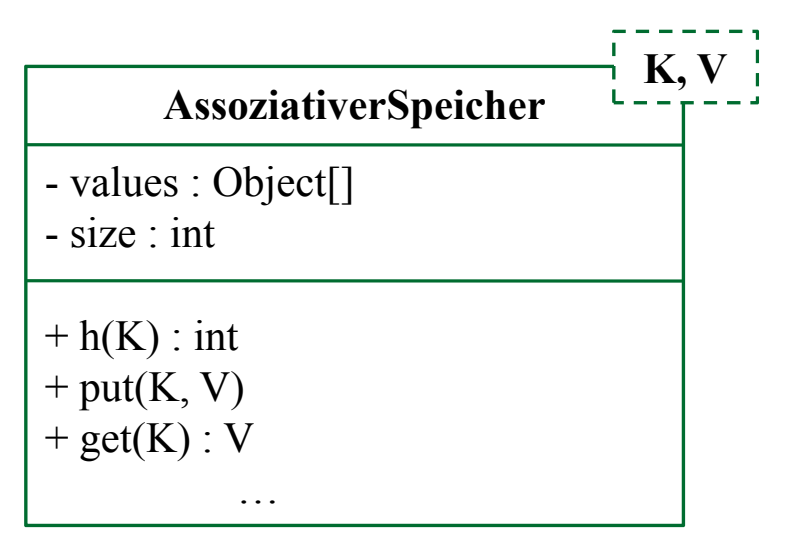

Theoretisch:

LUDWIG-**MAXIMILIANS-**<br>UNIVERSITÄT **IONCHEN** 

- Einfügen eines Eintrags *<sup>v</sup>* mit Schlüssel *k*:
	- Berechne den Hashwert des Schlüssels *k*: Auswertung von *h*(*k*).
	- Füge Eintrag *<sup>v</sup>* in values[h(k)] ein (falls bisher leer).
	- Aufwand: *O*(*1*) bzw. abhängig von der Auswertung von *h*(*k*).
- Löschen eines Eintrags mit Schlüssel *k*:
	- Berechne den Hashwert des Schlüssels *k*: Auswertung von *h*(*k*).
	- Lösche Eintrag in values[h(k)] (setze values[h(k)] = **null**;).
	- Aufwand: *O*(*1*) bzw. abhängig von der Auswertung von *h*(*k*).
- Suchen eines Eintrags mit Schlüssel *k*:
	- Berechne den Hashwert des Schlüssels *k*: Auswertung von *h*(*k*).
	- Gib Eintrag in values[h(k)] zurück (**return** values[h(k)];).
	- Aufwand: *O*(*1*) bzw. abhängig von der Auswertung von *h*(*k*).

### 2. Versuch: Hashfunktionen LUDWIG-<br>MAXIMILIANS-<br>UNIVERSITÄT

- Damit das Einfügen, Löschen und Suchen so funktioniert, wie auf der vorherigen Folie skizziert, muss *h*(*K*) für jeden Schlüssel aus *K* einen (eindeutigen) Array-Index zwischen 0 und (|*K*| − 1) zurückgeben (man sagt dann, *h* ist eine perfekte Hashfunktion).
- Beispiele (Annahme:  $|K| = n$ ):
	- Für ganzzahlige Schlüssel:

$$
h: \text{int} \rightarrow \{0, \ldots, n-1\} \text{ mit}
$$

$$
h(k) = k \% n \text{ (Modulo-Operator)}.
$$

Für String-Schlüssel:

Idee: Wandle den String in ein **int** um, indem die **int**-Werte aller Zeichen des Strings aufsummiert werden.

$$
h: \text{String} \rightarrow \{0, \ldots, n-1\} \text{ mit}
$$

$$
h(k) = \left(\sum_{i=0}^{k.\text{length}(k)-1} k.\text{chart}(i)\right) \hat{\ast} n.
$$

### 2. Versuch: Hashfunktionen LUDWIG-<br>MAXIMILIANS-<br>UNIVERSITÄT

- Grundsetzliches Vorgehen für |*K*| = *n*;
	- Wandle den Schlüssel in eine ganze Zahl um.
	- Berechne Hash-Adresse durch Modulo-Operator (Modulo *n*).
- In Java gibt es die Methode hashCode(), die von der Klasse Object an alle Java-Objekte vererbt wird.
- hashCode() erzeugt für das aufrufende Objekt einen ganzzahligen Wert.
- Beispiel: Die Methode hashCode() wurde in der Klasse String überschrieben mit:

$$
s.\text{hashCode}() = \sum_{i=0}^{s.\text{length}()-1} s.\text{chartAt}(i)\cdot 31^{(s.\text{length}()-1-i)}.
$$

• Eine Hashfunktion für allgemeine Objekt-Schlüssel ist also:  $h:$  Object  $\rightarrow \{0,\ldots,n-1\}$  mit  $h(k) = (k \text{.hashCode}())'$  % *n*.

# 2. Versuch: Problem mit Hashfunktionen

## **Ist eine perfekte Hashfunktion bei sehr großer Schlüsselmenge**  *K* **sinnvoll?**

Man verwendet in der Praxis meistens keine perfekten Hashverfahren, sondern man arbeitet mit mehreren Einträgen pro Bucket (realisierbar z.B. durch ein weiteres Array pro Bucket). Daraus ergeben sich allerdings weitere Probleme, die wir hier nicht näher betrachten wollen.

## **Was passiert, wenn sich die Schlüsselmenge** *K* **ändert (z.B. neue Schlüssel hinzukommen)?**

Im Falle einer perfekten Hashfunktion benötigen wir plötzlich mehr Buckets als vorhanden, d.h. das Array hat weniger Einträge zur Verfügung als benötigt! Dann muss das zugrundeliegende Array erweitert und alle bisherigen Einträge entsprechend kopiert werden. Meist muss auch die verwendete Hashfunktion *h* an die neue Kardinalität der Schlüsselmenge angepasst werden.

LUDWIG-MAXIMILIANS-<br>UNIVERSITÄT

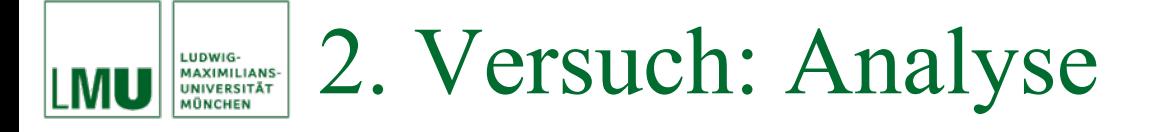

- Effizienzanalyse (best case):
	- **Einfügen**: Auswerten der Hashfunktion  $\Rightarrow$  *O*(1).
	- − **Löschen**: Auswerten der Hashfunktion ֜ *O*(1).
	- − **Zugriff auf Eintrag mit bestimmten Schlüssel**: Auswerten der Hashfunktion  $\Rightarrow O(1)$ .
- **Worst case?**
- Dynamik:

Falls die Schlüsselmenge erweitert wird, muss das Array mit den Einträgen entsprechend erweitert und kopiert werden. Die Hashfunktion muss ggf. angepasst werden.

• Fazit:

Implementierung ist sehr effizient, aber nicht dynamisch.

• Standard-Implementierungen in Java basierend auf Hashfunktionen: java.util.Hashtable und java.util.HashMap

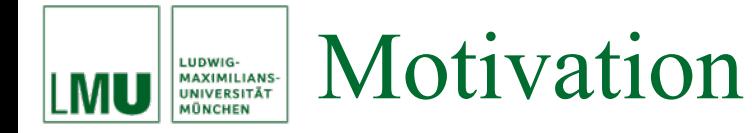

- Bisher hatten wir zwei konträre Ansätze zur Verwaltung von Mengen von Objekten kennen gelernt:
	- Die linearen Listen waren im worst case ineffizient beim Einfügen, Löschen und Suchen, dafür aber dynamisch.
	- Die assoziativen Speicherverfahren (Hashverfahren) waren im best case sehr effizient beim Einfügen, Löschen und Suchen, dafür aber nicht dynamisch.
- Bäume als Datenstruktur stellen nun einen Kompromiss aus den Vor- und Nachteilen beider Konzepte dar: Sie sind dynamisch und bieten effizienteres Einfügen, Löschen und Suchen als Listen, allerdings weniger effizienteres als Hashverfahren im best case, aber besser als Hashverfahren im worst case.

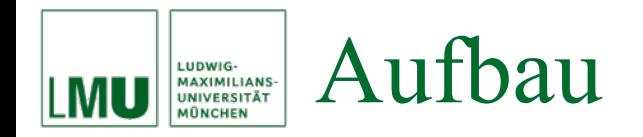

- Bäume organisieren Einträge (im folgenden *Knoten*) nicht mehr linear, sondern *hierarchisch*.
- Induktive Definition eines *binären Baums* über eine Knotenmenege *K* (siehe Kap. 3.2):
	- − Der leere Baum *<sup>ε</sup>* ist ein binärer Baum
	- − Sind *lT* und *rT* binäre Bäume und *k* א *K* ein Knoten (Eintrag), so ist (*k*, *lT*, *rT*) ebenfalls ein binärer Baum.
- Verallgemeinerung (*m*-äre Bäume): Statt 2 Teilbäumen hat jeder Knoten *m* Teilbäume.
- Beispiel für einen Binärbaum:

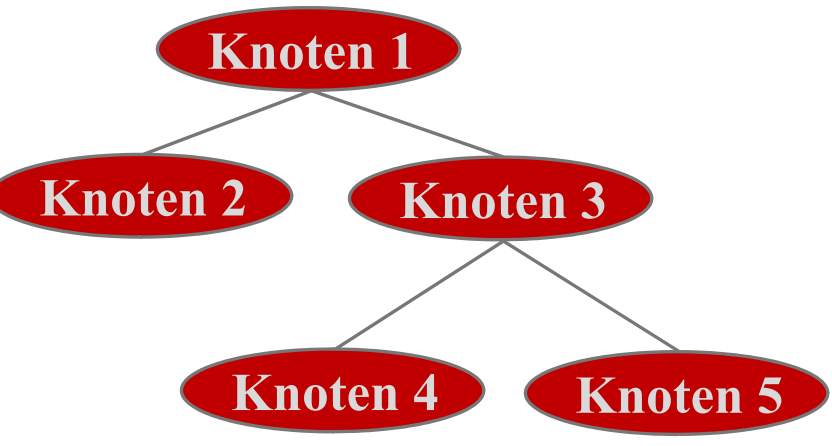

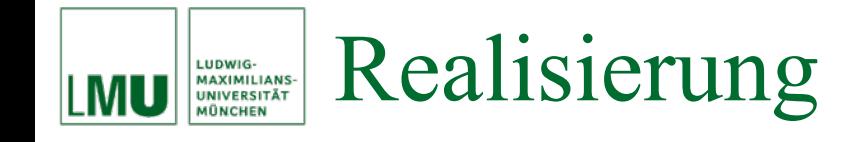

- *lT* und *rT* werden auch linker bzw. rechter Teilbaum genannt.
- Jeder Knoten ist der *Vaterknoten* (*Wurzel*) seiner Teilbäume.
- • Knoten, deren linker und rechter Teilbaum leer sind, heißen *Blätter*.
- Der Vaterknoten des gesamten Baumes ist die Wurzel des Baumes.
- Bäume werden ähnlich wie Listen verkettet gespeichert.

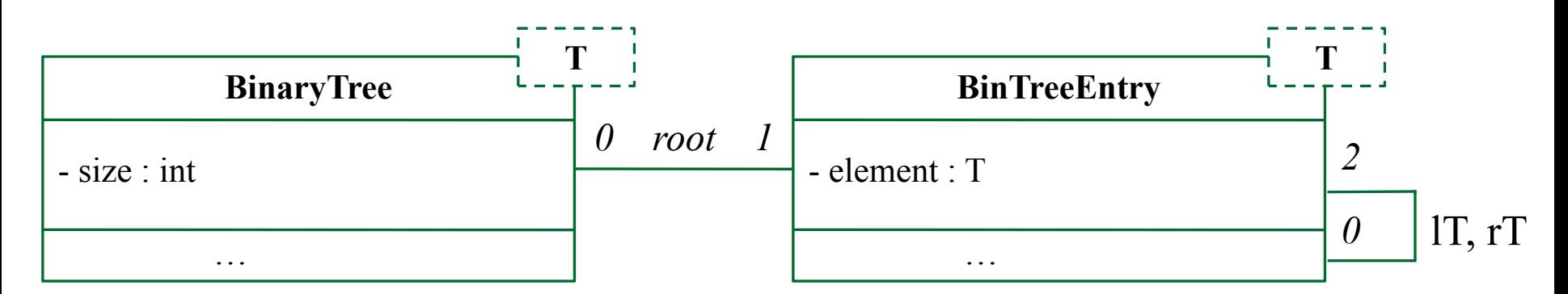

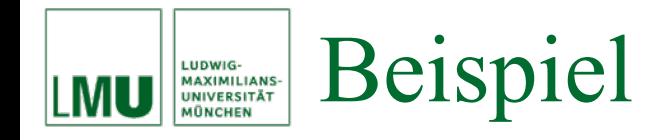

• Der Beispiel-Baum von der vorhergehenden Folie:

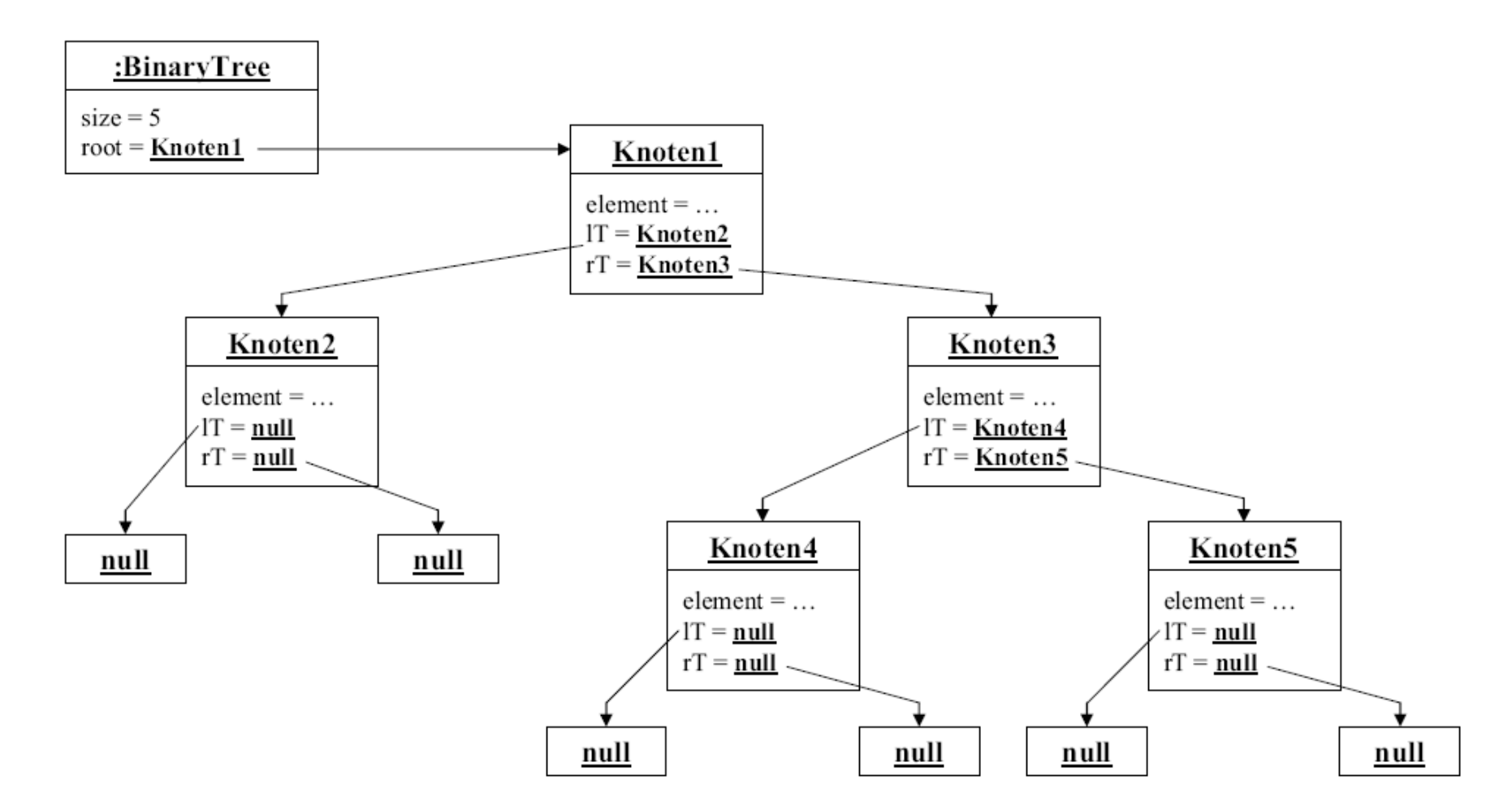

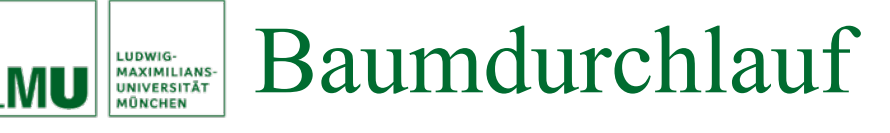

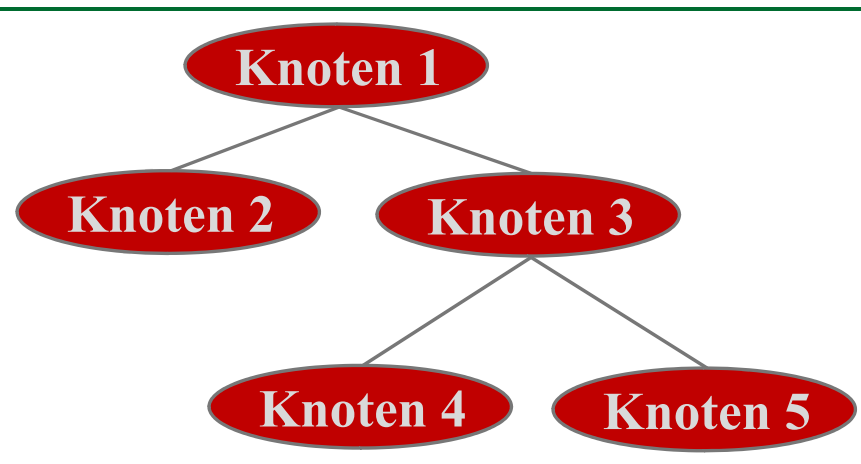

- Ein Baum kann in verschiedenen Reihenfolgen durchlaufen werden (z.B. um einen bestimmten Eintrag zu suchen) – vgl. Notation von Ausdrücken (Kapitel 3).
	- *Präorder-Reihenfolge*: Wurzel linker Teilbaum rechter Teilbaum Im Beispiel: Knoten 1, Knoten 2, Knoten 3, Knoten 4, Knoten 5
	- *Inorder-Reihenfolge*: linker Teilbaum Wurzel rechter Teilbaum Im Beispiel: Knoten 2, Knoten 1, Knoten 4, Knoten 3, Knoten 5
	- *Postorder-Reihenfolge*: linker Teilbaum rechter Teilbaum Wurzel Im Beispiel: Knoten 2, Knoten 4, Knoten 5, Knoten 3, Knoten 1

## Beispiel: Präorder-DurchlaufLUDWIG-<br>MAXIMILIANS-<br>UNIVERSITÄT<br>MÜNCHEN

```
private static void preOrder (BinTreeEntry root)
  if(root != null)System.out.println(root.getElement());
    preOrder(root.getIT());
    preOrder(root.getrT());
public void printTreeInPrOrder()
  preOrder(<b>this</b>.root);
```
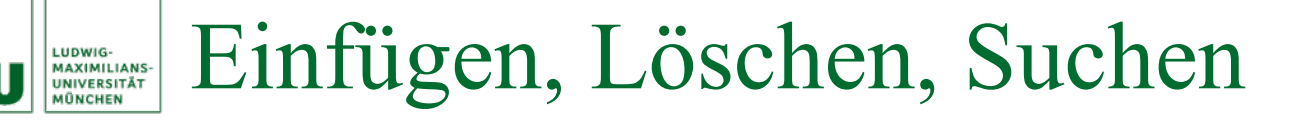

- Bisher unterscheidet sich der Aufbau eines Baumes nicht wirklich von einer Liste:
- Zum Einfügen, Löschen oder Suchen muss im schlechtesten Fall wiederum der gesamte Baum in einer bestimmten Reihenfolge durchlaufen werden  $\Rightarrow O(n).$
- Wie kann man die hierarchische Struktur des Baumes nutzen, um die Effizienz dieser Operationen zu verbessern?
- Idee: Sortiere die Einträge im Baum so, dass eine Art binäre Suche ermöglicht wird, d.h. in jedem Knoten muss eindeutig entscheidbar sein, in welchem Teilbaum die Suche fortgesetzt werden muss.
	- ֜ *Suchbäume*

LUDWIG-LUDWIG-<br>MAXIMILIANS-<br>UNIVERSITÄT

## • An der Datenstruktur ändert sich nichts, außer dass der  $Type \tau$  nun natürlich das Interface Comparable<T> implementieren muss.

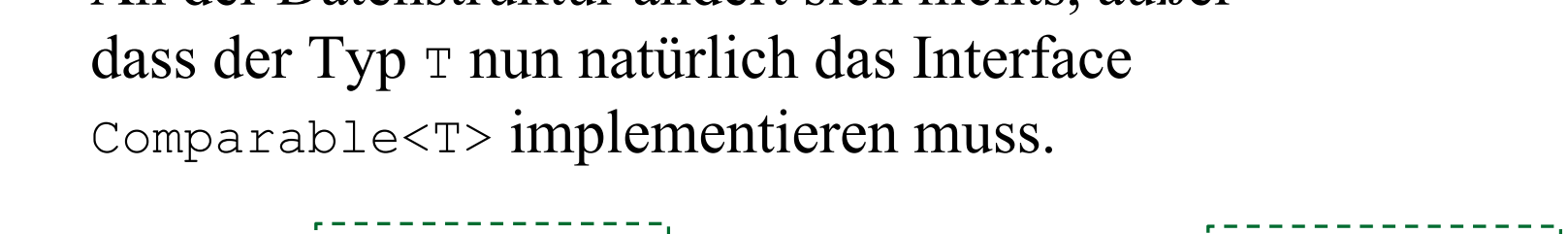

# • Ein (binärer) *Suchbaum* ist ein Binärbaum für dessen Knoten gilt:

Suchbäume

Für jeden Knoten *K* gilt: Alle Schlüssel in *lT* sind kleiner oder gleich dem Schlüssel in *K* und alle Schlüssel in *rT* sind größer als der Schlüssel in *K*.

**BinarySearchTree** - size : int …**T extends Comparable<T> BinTreeEntry** - element : T…*02*lT, rT *0 root 1***T extends Comparable<T>**

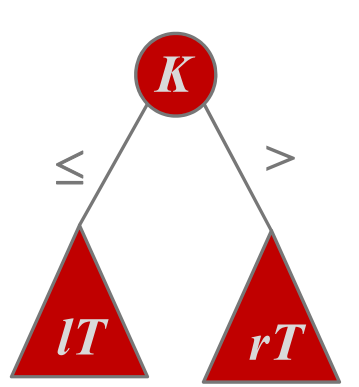

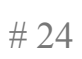

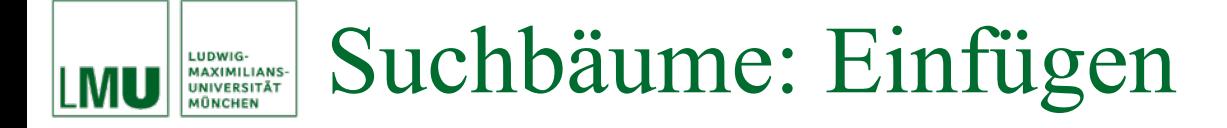

- Einfügen eines Schlüssels *k* in einen binären Suchbaum (Annahme: Schlüssel *k* ist noch nicht im Baum vorhanden):
	- Suche die richtige Einfügestelle (Blatt).
	- Füge neuen Knoten *k* mit Schlüssel *k* ein.

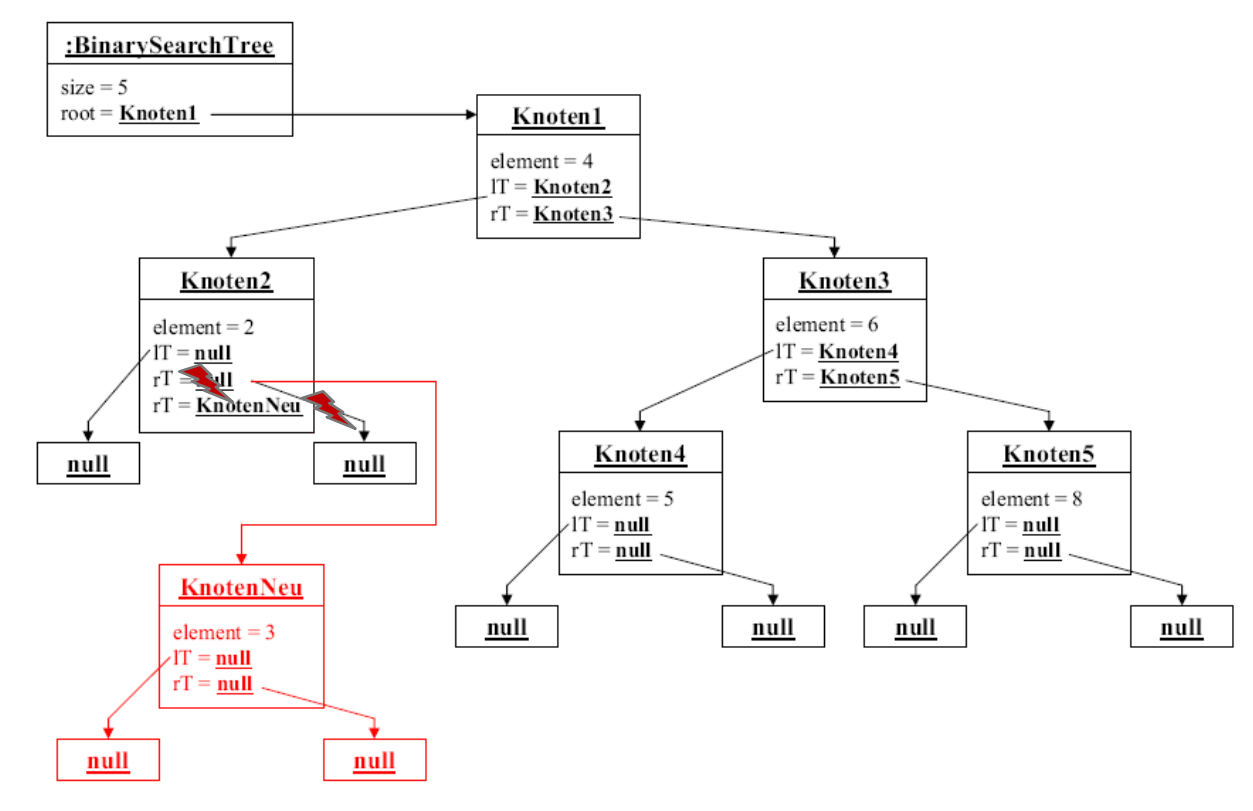

#### Suchbäume: Einfügen (Teil 1)LUDWIG-LUDWIG-<br>MAXIMILIANS-<br>UNIVERSITÄT

```
public void insert (T k)
```

```
BinTreeEntry newNode = new BinTreeEntry(k);
if (this root == null)this(root = newNode;// Suche Einfuegestelle
BinTreeEntry currNode = this(root;BinTreeEntry father = null;while(currNode != null)
  father = currNode;if(newNode.getElement() .compareTo (currNode.getElement()) < 0)currNode = currNode.getlT();
  if(newNode.getElement() .compareTo (currNode.getElement()) > 0)currNode = currNode.getrr();
  elsethrow new Exception ("Schluessel "+k+" ist bereits vorhanden.");
```
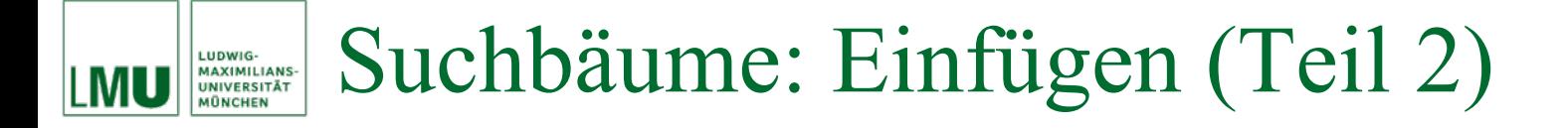

```
// Fuege ein
if(newNode.getElement().compareTo(father.getElement()) < 0)father.setIT(newNode);
else
  father.setrr(newNode);
// 1T und rT von newNode sind null
```
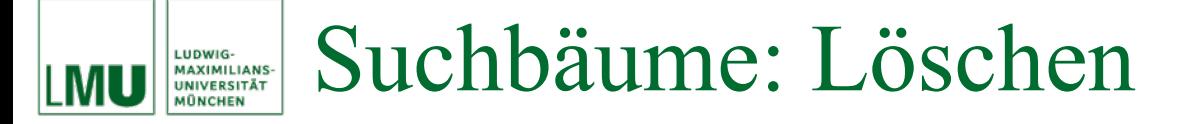

- Löschen eines Knoten *K* mit Schlüssel *k* in einem binären Suchbaum:
	- − Suche Knoten *K*.
	- − Lösche *K*.
- Löschen ist etwas komplizierter, da nun auch *innere* Knoten (Knoten, die nicht Blätter sind) entfernt werden können:

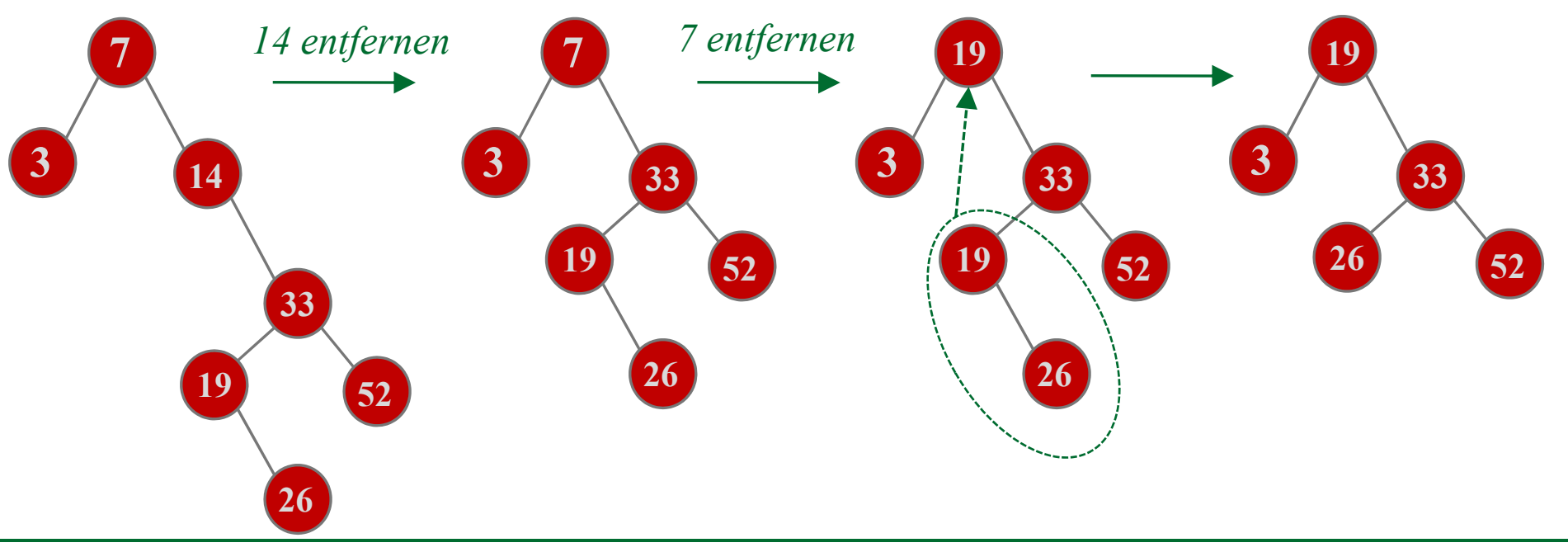

EIP Kapitel 18.2: Bäume  $\#28$ 

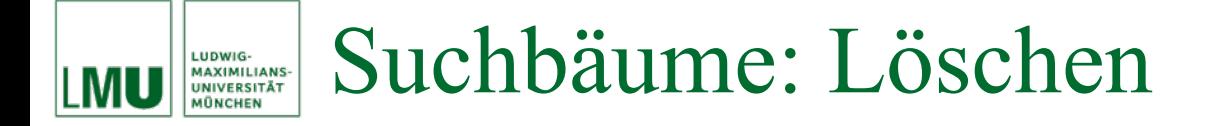

• Fall 1: Knoten *K* besitzt höchstens einen Sohn, d.h. *K* ist Halbblatt oder Blatt:

Fall 1.1 *K*

Fall 1.2 *K* hat linken Teilbaum (rechts: symmetrisch)

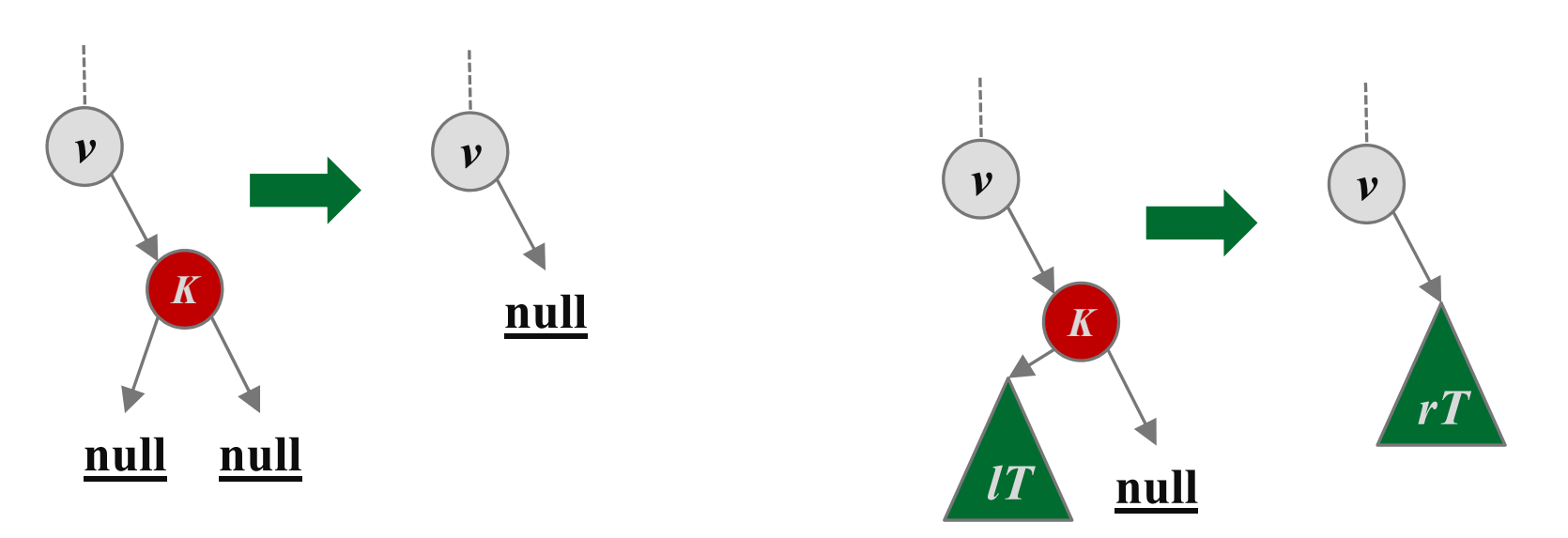

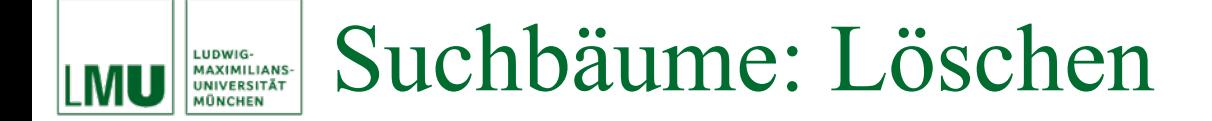

• Fall 2: Knoten *K* besitzt zwei Söhne, d.h. *K* ist innerer Knoten: *vK lT S*  $\boldsymbol{T}_3$ *min* **null** *T2vlT S T2 T3 min*

EIP Kapitel 18.2: Bäume

- • Suchen eines Schlüssels *k* in einem binären Suchbaum:
	- − Wenn die Wurzel *R* leer ist: Suche erfolglos beendet.
	- Vergleiche *k* mit dem Schlüssel der Wurzel *R*.
	- Bei Gleichheit: Suche erfolgreich beendet.
	- − Wenn *k* ≤ *R*.Schlüssel: Suche rekursiv in *lT* nach *k*.
	- − Wenn *k* <sup>&</sup>gt; *R*.Schlüssel: Suche rekursiv in *rT* nach *k*.
- Laufzeit: *O*(*h*), wobei *h* die Höhe des Baumes ist.
- • Höhe eines binären Suchbaums:
	- − Worst case: Baum entartet zur linearen Liste ֜ *O*(*n*).
	- − Im Durchschnitt (alle Permutationen der Einfüge-Reihenfolge sind gleichwahrscheinlich): *O*(log *<sup>n</sup>*).

#### Suchbäume: SuchenLUDWIG-MAXIMILIANS-<br>UNIVERSITÄT **ONCHEN**

```
public BinTreeEntry suche (T k)
  return suche (this(root, k);private BinTreeEntry suche (BinarySearchTree tree, T key)
  if(tree.root == null)
    return null;
  if (key.compareTo (tree.root.qetElement()) == 0)
    return tree.root;
  if(key.compareTo(tree.root.qetElement()) < 0)
    return \text{ suche (tree root.getlr(), key)};else
    return \text{ suche (tree root.getrT(), key)};
```
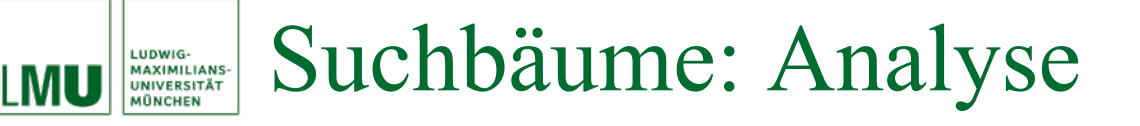

- Effizienzanalyse (best case):
	- **Einfügen**: Suche nach Einfügestelle ֜ im Durchschnitt *O*(log *n*), im worst case *O*(*n*).
	- **Löschen**: Suche nach zu löschendem Eintrag ֜ im Durchschnitt *O*(log *n*), im worst case *O*(*n*).
	- − **Zugriff auf Eintrag mit bestimmten Schlüssel**: Suche im Durchschnitt *O*(log *n*), im worst case *O*(*n*).
- Dynamik:

Die Implementierung ist dynamisch wie verkettete Listen.

• Fazit:

Kompromiss zwischen (zumindest theoretisch) effizientem Hashing und dynamisch verketteter Liste.

• Standard-Implementierungen in Java als assoziativer Speicher: java.util.TreeMap.